# **GammaLib - Bug #1312**

## **GCTAPointing::skydir sometimes gives wrong results**

08/06/2014 09:52 AM - Lu Chia-Chun

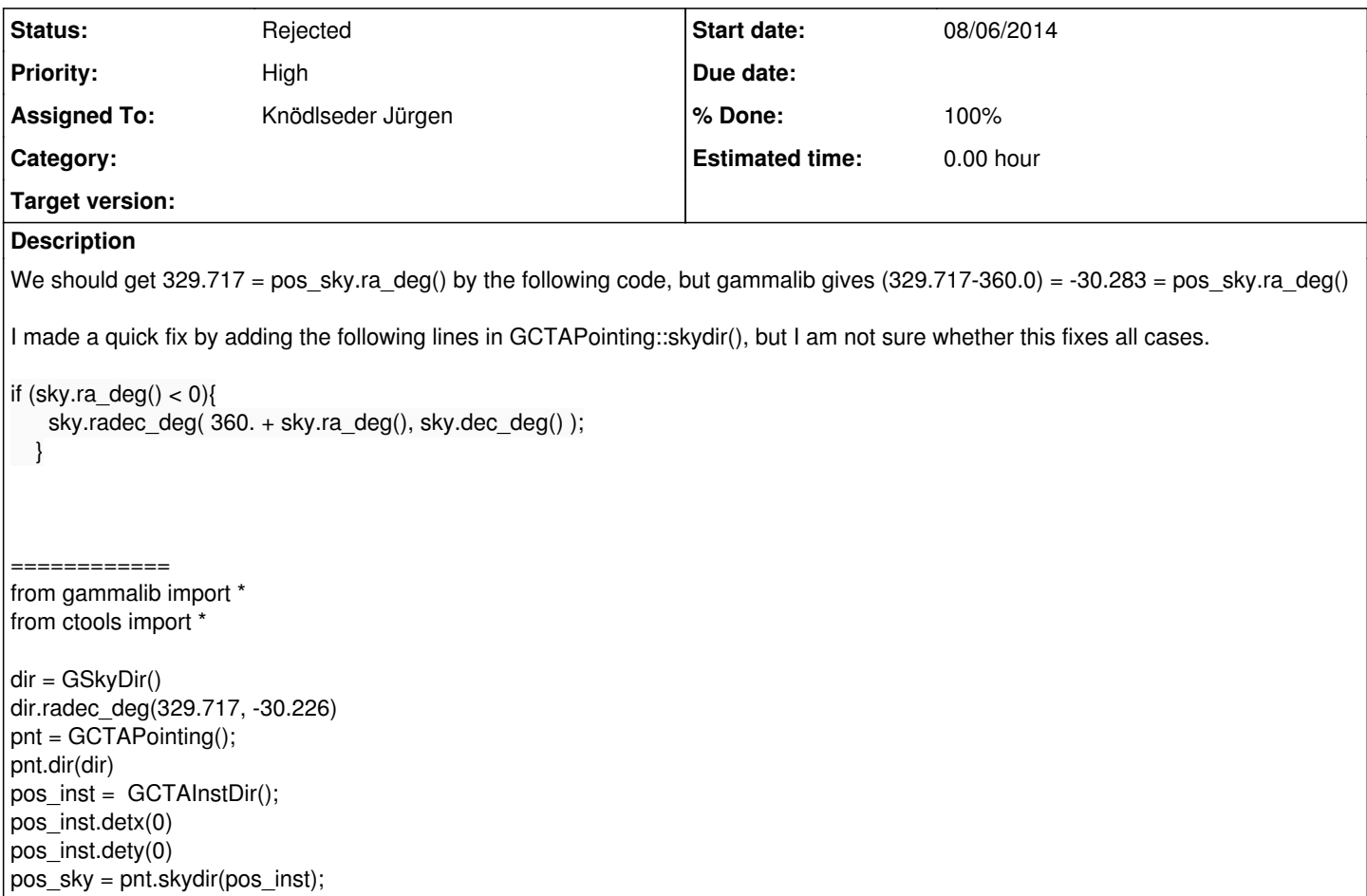

#### **History**

#### **#1 - 08/06/2014 01:53 PM - Knödlseder Jürgen**

Why do you think this is a bug?

### **#2 - 09/10/2014 02:57 PM - Knödlseder Jürgen**

Coming back to this, is there any reason why RA should always be in the interval [0, 360] deg? So far there is no code in GammaLib that guarantees this, and I'm not sure that this is a good idea. There are for example FITS images with negative RA values. This is fully acceptable.

#### **#3 - 09/10/2014 03:16 PM - Lu Chia-Chun**

I thought it was a bug because I have never seen people using negative ra values, or ra values outside [0,360]! Since you think it's not a bug, we can close this issue.

I have problems with this issue when I use gammalib in hap to do coordinate transformation. I can get around this problem by checking the returned ra and add 360 when it's negative.

Since people usually expect ra = [0,360], we probably should point out in the document that this is not guaranteed.

### **#4 - 09/10/2014 03:33 PM - Knödlseder Jürgen**

*- Status changed from In Progress to Rejected*

*- % Done changed from 20 to 100*

Thanks, I prefer that way.

An example: take a Galactic plane map in a FITS file centred on the Galactic centre (0 in middle). The RA axis values become necessarily negative when you move to the left.